#### МІНІСТЕРСТВО ОСВІТИ І НАУКИ УКРАЇНИ ГІРНИЧИЙ КОЛЕДЖ ДЕРЖАВНОГО ВИЩОГО НАВЧАЛЬНОГО ЗАКЛАДУ «КРИВОРІЗЬКИЙ НАЦІОНАЛЬНИЙ УНІВЕРСИТЕТ»

## **Навчально-методичні матеріали дистанційного навчання**

- з навчальної дисципліни: «Обчислювальна техніка та програмування»
- для спеціальності: 171 Електроніка

освітня програма: Конструювання, виготовлення та технічне обслуговування виробів електронної техніки

Укладач: Бряник О.В.

Розглянута і схвалена на засіданні циклової комісії електронних дисциплін Протокол № \_\_ від "\_\_" \_\_\_\_\_\_\_\_\_2018 р. Голова циклової комісії: \_\_\_\_\_\_\_\_\_\_\_\_\_ І.В. Лук'янова

#### **ЗАГАЛЬНІ ВІДОМОСТІ**

Навчально-методичні матеріали дистанційного навчання з навчальної дисципліни «Обчислювальна техніка та програмування» розроблені для студентів ІІІ курсу спеціальності 171 Електроніка (Конструювання, виготовлення та технічне обслуговування виробів електронної техніки).

До складу навчально-методичних матеріалів дистанційного навчання входять:

програма дистанційного навчання;

питання до лекційних занять;

конспекти лекцій;

інструктивно-методичні вказівки до виконання практичних робіт;

список рекомендованої літератури.

Для самостійного опрацювання студентам запропоновані 4 теми лекційних занять та 4 теми практичних робіт.

В результаті вивчення теоретичного матеріалу лекцій студенти повинні оформити конспект з наведених тем.

Опрацювання практичних робіт передбачає: вивчення теоретичних відомостей, виконання завдань роботи на комп'ютері, письмове оформлення роботи з розв'язанням індивідуальних завдань. Електронний варіант виконання практичних робіт студенти повинні представити викладачу під час консультацій.

Консультації для студентів проводяться викладачем кожного тижня (в межах дистанційного навчання) згідно графіку. Також запропоновано студентам підтримувати зв'язок з викладачем, використовуючи ресурси мережі Інтернет.

Контроль знань студентів із запропонованих тем буде здійснюватися у формі контрольної роботи до складу якої ввійдуть контрольні питання з лекційних занять та практичних робіт. Контрольна робота буде проведена після закінчення дистанційного навчання в межах першого навчального тижня V семестру.

# **ПРОГРАМА ДИСТАНЦІЙНОГО НАВЧАННЯ**

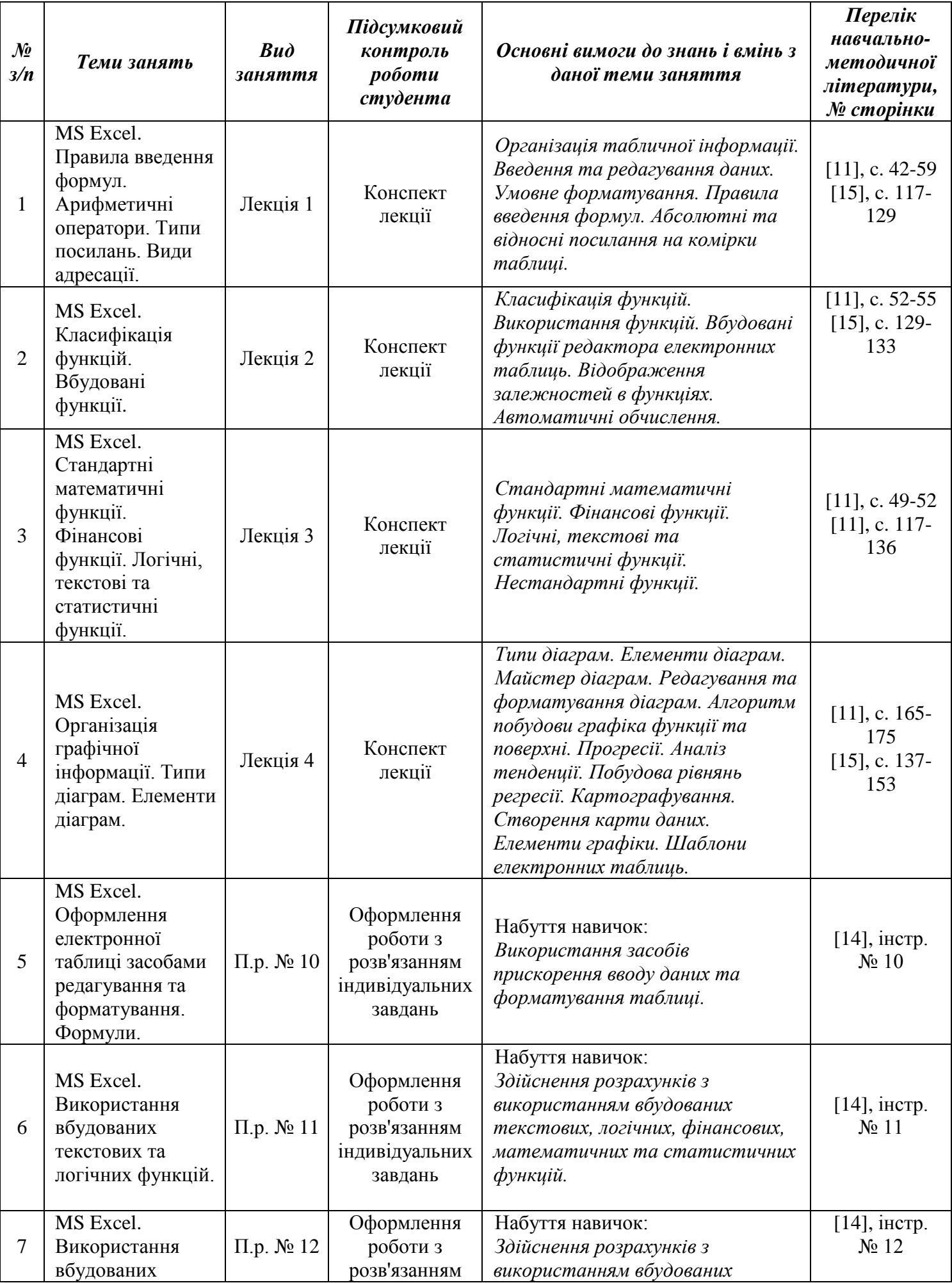

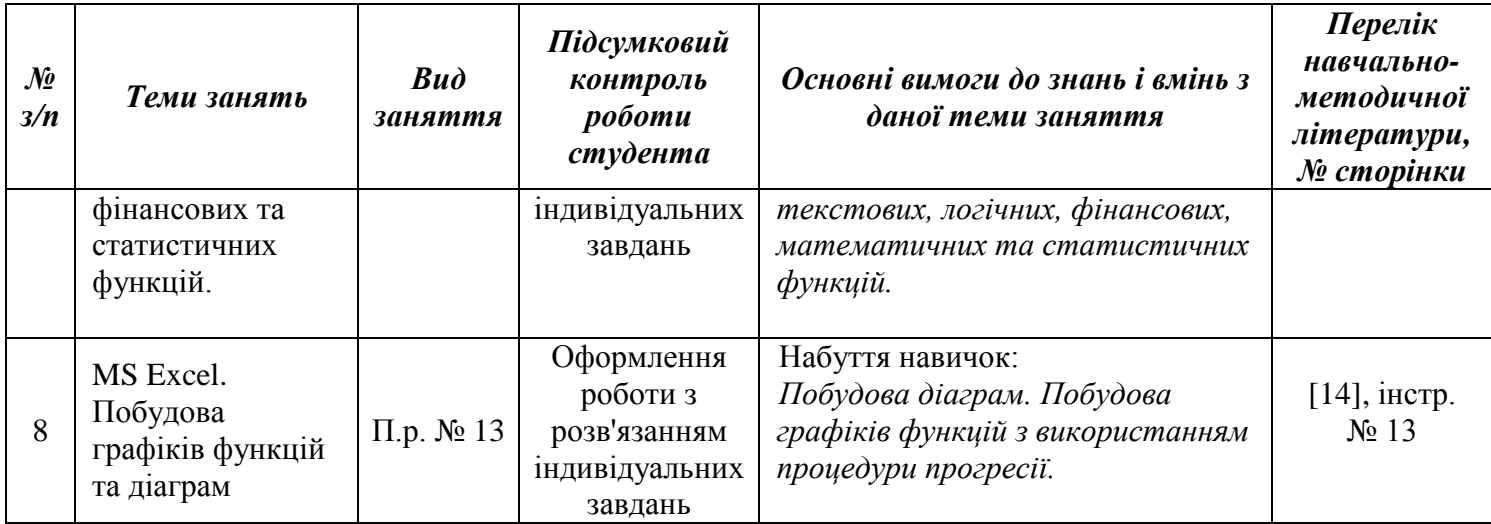

### **ПИТАННЯ ДО ЛЕКЦІЙНИХ ЗАНЯТЬ**

#### *Лекція № 1*

#### Тема: MS EXCEL. ПРАВИЛА ВВЕДЕННЯ ФОРМУЛ. АРИФМЕТИЧНІ ОПЕРАТОРИ. ТИПИ ПОСИЛАНЬ. ВИДИ АДРЕСАЦІЇ.

- 1. Як створити новий документ Microsoft Excel?
- 2. Як завантажити робочий документ?
- 3. Що таке захист даних?
- 4. Яким чином можна перейти з одного аркуша на інший?
- 5. Як перейменувати робочий лист іншим ім'ям?
- 6. Як додати в документі ще один лист?
- 7. Як видалити непотрібний лист в документі?
- 8. Як змінити висоту рядків і ширину стовпців?
- 9. Як промаркувати (виділити) одну або кілька осередків?
- 10. Як скопіювати вміст груп осередків?
- 11. Як змінити формат представлення чисел?
- 12. Як здійснити вирівнювання вмісту осередків?
- 13. Як змінити шрифт і розмір в певній групі осередків?
- 14. Який знак повинен передувати введенню формул?
- 15. Як можна редагувати вміст комірки?
- 16. Як здійснити звернення до значення клітинки, розташованої на іншому аркуші?
- 17. Як включити таблицю в любойтекст?
- 18. Як об'єднати комірки?

#### *Лекція № 2*

Тема:MS EXCEL. КЛАСИФІКАЦІЯ ФУНКЦІЙ. ВБУДОВАНІ ФУНКЦІЇ.

- 1. Що таке формула?
- 2. Що таке арифметичний оператор?
- 3. Що таке оператор порівняння?
- 4. З якого знака починається запис формули в комірці?
- 5. Як скопіювати формулу?
- 6. Як ввести формулу масиву?
- 7. Як перевірити посилання у формулі?
- 8. Що таке функція?
- 9. Назвіть параметри і структуру функції.
- 10. Як вставити функцію?
- 11. Як змінити функцію?
- 12. Які посилання називаються відносними?
- 13. Які посилання називаються абсолютними?
- 14. Назвіть стилі посилань.
- 15. Які помилки в формулах ви знаєте?
- 16. Що таке автоматичне обчислення?
- 17. Яка функція має назву вкладень?
- 18. Як визначити рівні вкладення функції?

#### *Лекція № 3*

#### Тема:MS EXCEL. СТАНДАРТНІ МАТЕМАТИЧНІ ФУНКЦІЇ. ФІНАНСОВІ ФУНКЦІЇ. ЛОГІЧНІ, ТЕКСТОВІ ТА СТАТИСТИЧНІ ФУНКЦІЇ.

- 1. На які категорії поділяються функції?
- 2. Розшифруйте значення логічної функції «ЕСЛИ».
- 3. В яких випадках необхідно використовувати логічну функцію «ЕСЛИ»?
- 4. Створіть будь-яку таблицю і використовуйте в рядку «Разом» логічну функцію «ЕСЛИ».
- 5. Які фінансові функції ви знаєте?
- 6. Які математичні функції ви знаєте?
- 7. Які функції дати і часу ви знаєте?
- 8. Які статичні функції ви знаєте?
- 9. Які функції посилання і масиву ви знаєте?
- 10. Які функції списку ви знаєте?
- 11. Які логічні функції ви знаєте?
- 12. Які інформаційні функції ви знаєте?
- 13. Які технічні функції ви знаєте?

#### *Лекція № 4*

Тема:MS EXCЕL. ОРГАНІЗАЦІЯ ГРАФІЧНОЇ ІНФОРМАЦІЇ. ТИПИ ДІАГРАМ. ЕЛЕМЕНТИ ДІАГРАМ.

- 1. Як створити діаграму?
- 2. Як створити діаграму за допомогою майстра діаграм?
- 3. Як вибрати тип діаграми?
- 4. Як змінити розмір елементів діаграми?
- 5. Як перемістити елементи діаграми?
- 6. Як додати підпис елемента даних?
- 7. Як додати підписи для всіх елементів одного ряду даних?
- 8. Як додати підписи для всіх елементів даної діаграми?
- 9. Як змінити назву або вилучити діаграми?
- 10. Як додати текст до діаграми?
- 11. Як змінити назву або вилучити осей?
- 12. Як додати легенду?
- 13. Як додати таблицю до діаграми?
- 14. Як змінити вид даних в діаграмі?
- 15. Як додати другу (допоміжну) вісь?
- 16. Як відобразити або приховати осі?
- 17. Як відформатувати легенду або елемент легенди?
- 18. Як змінити розмір і позиції легенди?
- 19. Як змінити об'ємну діаграму у вікні діалогу?
- 20. Як змінити написи на осях?
- 21. Що потрібно зробити, щоб додати до діаграми додатковий об'єкт?
- 22. Як створити змішану діаграму?
- 23. Як виділити елементи діаграми?
- 24. Як змінити розмір елементів діаграми?

#### **СПИСОК РЕКОМЕНДОВАНОЇ ЛІТЕРАТУРИ:**

Базова:

- 1. Андон Ф. Язык запросов SQL. Учебный курс. / Ф. Андон, В. Резниченко. СПб.: Питер; Киев: Издательская группа BHV, 2006. - 416 с.
- 2. Глинський Я.М. Інтернет. Сервіси, HTML і web-дизайн: Навчальний посібник / Я.М. Глинський, В.А. Ряжська. - Львів: Деол, СПД Глинський, 2005. - 192 с.
- 3. Гук М. Аппаратные средства локальных сетей. Энциклопедия. СПб.: Издательство "Питер", 2000. - 576 с.
- 4. Гурвиц Г.А. Microsoft Access 2010. Разработка приложений на реальном примере. СПб.: БХВ-Петербург, 2010. - 496 с.
- 5. Кошелев В.Е. Access 2007: Учебное пособие. М.: ООО "Бином-пресс", 2008. 592 с.
- 6. Краинский И. Word 2007. Популярный самоучитель. СПб.: Питер, 2008. 240 с.
- 7. Кузин А.В. Базы данных: Учеб. пособие для студ. высш. учеб. заведений / А.В. Кузин, С.В. Левонисова - 2-е изд., стер. - М.: Издательский центр "Академия", 2008. - 320 с.
- 8. Кульгин М. Компьютерные сети. Практика построения: 2-е издание. СПб.: Питер, 2003. - 450 с.
- 9. Леонтьев В.П. Безопасность в сети Интернет. М.: ОЛМА Медиа Групп, 2008. 256 с.
- 10. Петюшкин А.В. HTML. Экспресс-курс. СПб.: БХВ-Петербург, 2003. 256 с.
- 11. Рудикова Л.В. Microsoft Excel для студента: Уч. пособие. СПб.: БХВ-Петербург, 2005. - 367 с.
- 12. Рудикова Л.В. Microsoft Word для студента: Уч. пособие. СПб.: БХВ-Петербург, 2006. - 400 с.
- 13. Самсонов В.В. Методи та засоби Інтернет-технологій: Навчальний посібник / В.В. Самсонов, А.Л. Єрохін. - Х.: Компанія СМІТ, 2008. - 264 с.
- 14. Інструктивно-методичні вказівки до виконання практичних робіт з навчальної дисципліни "Обчислювальна техніка та програмування"

Допоміжна:

- 15. Волков В. Понятный самоучитель Excel 2010. СПб.: Питер, 2010. 250 с.
- 16. Ватаманюк А.И. Видеосамоучитель. Создание и обслуживание локальных сетей (+ CD). - СПб.: Питер, 2006. - 304 с.
- 17. Голышева А.В. Word 2007 "без воды". Все, что нужно для универсальной работы. / А.В. Голышева, А.А. Ерофеев. - СПб.: Наука и Техника, 2008. - 192 с.
- 18. Колисниченко Д.Н. Сделай сам компьютерную сеть. Монтаж, настройка, обслуживание. - СПб.: Наука и Техника, 2004. - 400 с.
- 19. Мак-Дональд М. Access 2007: Пособие. СПб.: "БХВ-Петербург", 2007. 784 с.
- 20. Несен А.В. Microsoft Word 2010: от новичка к профессионалу. М.: Солон-Пресс, 2011. - 448 с.
- 21. Сурядный А.С. Персональный компьютер: учебный курс / Е.Н. Гузенко, А.С. Сурядный. - изд. 7-е, доп. и перераб. - М.: АСТ: Астрель; Владимир: ВКТ, 2011. - 544 с.